## Microsoft Optical Mouse 3000 Install >>>CLICK HERE<<<

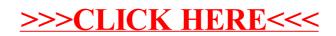